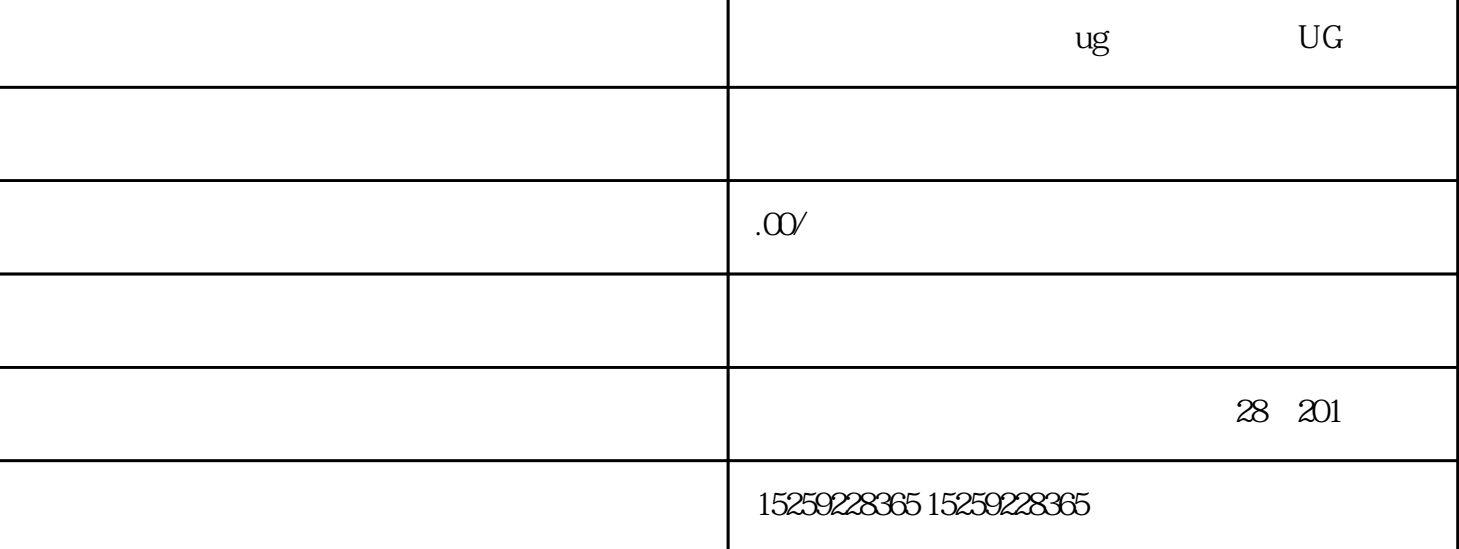

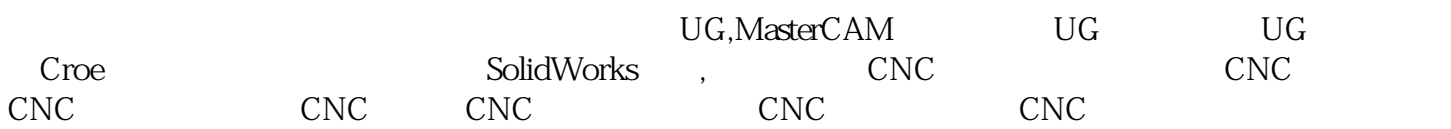

1、什么叫模具:

 $2<sub>z</sub>$ 

 $3<sub>2</sub>$ 

 $4\,$